# MariaDB

MariaDB is a community-developed, commercially supported fork of the MySQL relational database management system (RDBMS), intended to remain free and open-source software under the GNU General Public License. Development is led by some of the original developers of MySQL, who forked it due to concerns over its acquisition by Oracle Corporation in 2009.

MariaDB is intended to maintain high compatibility with MySQL, with library binary parity and exact matching with MySQL APIs and commands, allowing it in many cases to function as drop-in replacement for MySQL. However, new features are diverging. It includes new storage engines like Aria, ColumnStore, and MyRocks.

Its lead developer/CTO is Michael "Monty" Widenius, one of the founders of MySQL AB and the founder of Monty Program AB. On 16 January 2008, MySQL AB announced that it had agreed to be acquired by Sun Microsystems for approximately \$1 billion. The acquisition completed on 26 February 2008. Sun was then bought the following year by Oracle Corporation. MariaDB is named after Widenius' younger daughter, Maria. (MySQL is named after his other daughter, My.)

## Package

pacman -S mariadb

# Create data dir

mariadb-install-db --user=mysql --basedir=/usr --datadir=/var/lib/mysql

## Start

```
systemctl enable --now mariadb.service
```

#### Improve initial security

Set the password for the mysql root user, and most questions can be answered yes, for example, if you do not need remote access.

mysql\_secure\_installation

From: http://wiki.techsaviours.org/ - Your Digital Privacy DIY Solutions | TECH SAVIOURS .ORG

Permanent link: http://wiki.techsaviours.org/en/server/services/mariadb?rev=1653896217

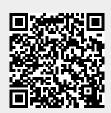

Last update: 2022/10/24 08:24